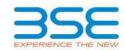

|    | XBRL Excel Utility                    |
|----|---------------------------------------|
| 1. | <u>Overview</u>                       |
| 2. | Before you begin                      |
| 3. | Index                                 |
| 4. | Steps for filing Shareholding Pattern |

#### 1. Overview

The excel utility can be used for creating the XBRL/XML file for efiling of shareholding pattern.

Shareholding pattern XBRL filling consists of two processes. Firstly generation of XBRL/XML file of the Shareholding pattern, and upload of generated XBRL/XML file to BSE Listing Center

#### 2. Before you begin

- 1. The version of Microsoft Excel in your system should be Microsoft Office Excel 2007 and above.
- 2. The system should have a file compression software to unzip excel utility file.
- 3. Make sure that you have downloaded the latest Excel Utility from BSE Website to your local system.
- 4. Make sure that you have downloaded the Chrome Browser to view report generated from Excel utility
- 5. Please enable the Macros (if disabled) as per instructions given in manual, so that all the functionalities of Excel Utility works fine. Please first go through Enable Macro - Manual attached with zip file.

|   | 3. Index                                     |                      |
|---|----------------------------------------------|----------------------|
| 1 | Details of general information about company | General Info         |
| 2 | Declaration                                  | <u>Declaration</u>   |
| 3 | Summary                                      | <u>Summary</u>       |
| 4 | Shareholding Pattern                         | Shareholding Pattern |

### 4. Steps for Filing Shareholding Pattern

- Fill up the data: Navigate to each field of every section in the sheet to provide applicable data in correct format. (Formats will get reflected while filling data.)
  - Use paste special command to paste data from other sheet.
- II. Validating Sheets: Click on the "Validate" button to ensure that the sheet has been properly filled and also data has been furnished in proper format. If there are some errors on the sheet, excel utility will prompt you about the same.
- III. Validate All Sheets: Click on the "Home" button. And then click on "Validate All Sheet" button to ensure that all sheets has been properly filled and validated successfully. If there are some errors on the sheet, excel utility will prompt you about the same and stop validation at the same time. After correction, once again follow the same procedure to validate all sheets.

Excel Utility will not allow you to generate XBRL/XML until you rectify all errors

- IV. Generate XML: Excel Utility will not allow you to generate XBRL/XML unless successful validation of all sheet is completed. Now click on 'Generate XML' to generate XBRL/XML file.
  - Save the XBRL/XML file in your desired folder in local system
- V. Generate Report: Excel Utility will allow you to generate Report. Now click on 'Generate Report' to generate html report.
  - Save the HTML Report file in your desired folder in local system. To view HTML Report open "Chrome Web Browser" .

  - To print report in PDF Format, Click on print button and save as PDF.
- VI. Upload XML file to BSE Listing Center: For uploading the XBRL/XML file generated through Utility, login to BSE Listing Center and upload generated xml file. On Upload screen provide the required information and browse to select XML file and submit the XML.

## 5. Fill up the Shareholding Pattern

- 1. Cells with red fonts indicate mandatory fields.
- 2. If mandatory field is left empty, then Utility will not allow you to proceed further for generating XML
- 3. You are not allowed to enter data in the Grey Cells.
- 4. If fields are not applicable to your company then leave it blank. Do not insert Zero unless it is a mandatory field
- 5. Data provided must be in correct format, otherwise Utility will not allow you to proceed further for generating XML.
  6. Adding new rows: Sections such as Promoters details allow you to enter as much data in a tabular form. You can Click on "Add" to add more rows
- To add more than one row you must fill data in the mandatory fields of the previous row.
- Deleting rows: Rows that has been added can be removed by clicking the button "Delete". A popup will ask you to provide the range
- of rows you want to delete.

  8. Select data from "Dropdown list" wherever applicable.
- 9. Adding Notes: Click on "Add Notes" button t

Home Validate

| General information about company                                                          |                               |  |  |  |  |  |  |  |  |
|--------------------------------------------------------------------------------------------|-------------------------------|--|--|--|--|--|--|--|--|
| Scrip code                                                                                 | 536264                        |  |  |  |  |  |  |  |  |
| Name of the company                                                                        | TIGER LOGISTICS INDIA LIMITED |  |  |  |  |  |  |  |  |
| Whether company is SME                                                                     | No                            |  |  |  |  |  |  |  |  |
| Class of Security                                                                          | Equity Shares                 |  |  |  |  |  |  |  |  |
| Type of report                                                                             | Quarterly                     |  |  |  |  |  |  |  |  |
| Quarter Ended / Half year ended/Date of Report (For Prelisting / Allotment)                | 31-12-2017                    |  |  |  |  |  |  |  |  |
| Date of allotment / extinguishment (in case Capital Restructuring selected) / Listing Date |                               |  |  |  |  |  |  |  |  |
| Shareholding pattern filed under                                                           | Regulation 31 (1) (b)         |  |  |  |  |  |  |  |  |

Home

Validate

| Sr. No. | Particular                                                                             | Yes/No |
|---------|----------------------------------------------------------------------------------------|--------|
| 1       | Whether the Listed Entity has issued any partly paid up shares?                        | No     |
| 2       | Whether the Listed Entity has issued any Convertible Securities?                       | No     |
| 3       | Whether the Listed Entity has issued any Warrants ?                                    | No     |
| 4       | Whether the Listed Entity has any shares against which depository receipts are issued? | No     |
| 5       | Whether the Listed Entity has any shares in locked-in?                                 | No     |
| 6       | Whether any shares held by promoters are pledge or otherwise encumbered?               | No     |
| 7       | Whether company has equity shares with differential voting rights?                     | No     |

# Home

| Table I - Sum | Table I - Summary Statement holding of specified securities                                                      |                       |                                     |                                       |                                |                              |                                                       |                                                                        |               |              |                               |                                  |                                            |                                                                 |                                                                                                    |                                                           |                                                |            |                                                          |          |
|---------------|----------------------------------------------------------------------------------------------------|-----------------------|-------------------------------------|---------------------------------------|--------------------------------|------------------------------|-------------------------------------------------------|------------------------------------------------------------------------|---------------|--------------|-------------------------------|----------------------------------|--------------------------------------------|-----------------------------------------------------------------|----------------------------------------------------------------------------------------------------|-----------------------------------------------------------|------------------------------------------------|------------|----------------------------------------------------------|----------|
| Note : Data   | Note: Data will be automatically populated from shareholding pattern sheet - Data Entry Restricted in this sheet |                       |                                     |                                       |                                |                              |                                                       |                                                                        |               |              |                               |                                  |                                            |                                                                 |                                                                                                    |                                                           |                                                |            |                                                          |          |
|               |                                                                                                    |                       | No. of<br>fully paid                | No. Of<br>Partly                      | No. Of                         | Total nos.                   | Shareholding<br>as a % of total<br>no. of shares      | Number of Voting Rights<br>held in each class of<br>securities<br>(IX) |               |              | No. Of Shares No. of          | No. of                           | No. Of<br>Shares<br>No. of Underlying      | Shareholding ,<br>as a %<br>assuming full<br>conversion of      | Number<br>of Locked<br>in shares<br>(XII)                                                                   | Number of Shares<br>pledged or<br>otherwise<br>encumbered |                                                | sh         | mber of equity<br>nares held in<br>ematerialized<br>form |          |
| Category      | Category of                                                                                                    | Nos. Of               |                                     | paid-                                 | shares<br>underlying           | shares<br>held               | (calculated as                                        | No of Voting (XIV) Rights                                              |               |              | Underlying<br>Outstanding     | Shares                           | Outstanding                                | convertible                                                     | (All)                                                                                                    |                                                           | (XIII)                                         |            | (XIV)                                                    |          |
| (I)           | shareholder<br>(II)                                                                                              | shareholders<br>(III) | up equity<br>shares<br>held<br>(IV) | up<br>equity<br>shares<br>held<br>(V) | Depository<br>Receipts<br>(VI) | (VII) =<br>(IV)+(V)+<br>(VI) | per SCRR,<br>1957)<br>(VIII)<br>As a % of<br>(A+B+C2) | Class<br>eg:<br>X                                                      | Class<br>eg:y | Total        | Total as<br>a % of<br>(A+B+C) | convertible<br>securities<br>(X) | Underlying<br>Outstanding<br>Warrants (Xi) | convertible<br>securities<br>and No. Of<br>Warrants<br>(Xi) (a) | securities ( as<br>a percentage<br>of diluted<br>share capital)<br>(XI)= (VII)+(X)<br>As a % of<br>(A+B+C2) | No.<br>(a)                                                | As a %<br>of<br>total<br>Shares<br>held<br>(b) | No.<br>(a) | As a %<br>of<br>total<br>Shares<br>held<br>(b)           |          |
|               | Promoter &                                                                                                    |                       |                                     |                                       |                                |                              |                                                       |                                                                        |               |              |                               |                                  |                                            |                                                                 |                                                                                                    |                                                           |                                                |            |                                                          |          |
| (A)           | Promoter<br>Group                                                                                                | 7                     | 7717500                             |                                       |                                | 7717500                      | 73.00                                                 | 77,17,500.00                                                           |               | 77,17,500.00 | 73.00                         |                                  |                                            |                                                                 | 73.00                                                                                                    |                                                           |                                                |            |                                                          | 7717500  |
| (B)           | Public                                                                                                    | 5810                  | 2855000                             |                                       |                                | 2855000                      | 27.00                                                 | 2855000.00                                                             |               | 28,55,000.00 | 27.00                         |                                  |                                            |                                                                 | 27.00                                                                                                    |                                                           |                                                |            |                                                          | 2855000  |
| (C)           | Non<br>Promoter-<br>Non Public                                                                                   |                       |                                     |                                       |                                |                              |                                                       |                                                                        |               |              |                               |                                  |                                            |                                                                 |                                                                                                    |                                                           |                                                |            |                                                          |          |
| (C1)          | Shares<br>underlying<br>DRs                                                                                      |                       |                                     |                                       |                                |                              |                                                       |                                                                        |               |              |                               |                                  |                                            |                                                                 |                                                                                                    |                                                           |                                                |            |                                                          |          |
| (C2)          | Shares<br>held by<br>Employee<br>Trusts                                                                          |                       |                                     |                                       |                                |                              |                                                       |                                                                        |               |              |                               |                                  |                                            |                                                                 |                                                                                                    |                                                           |                                                |            |                                                          |          |
|               | Total                                                                                                    | 5817                  | 10572500                            |                                       |                                | 10572500                     | 100                                                   | 10572500.00                                                            |               | 10572500.00  | 100.00                        |                                  |                                            |                                                                 | 100                                                                                                    |                                                           |                                                |            |                                                          | 10572500 |

|                |                                                                                        |                                  |                                                          |                                                              | Shareholding as a % of                                                                            | Number of Votin<br>o<br>No of Voti<br>Righ | f securities<br>(IX)<br>ng (XIV) | each class                                      | Shareholding<br>, as a %<br>assuming full<br>conversion<br>of                                                                       |                                                                           |
|----------------|----------------------------------------------------------------------------------------|----------------------------------|----------------------------------------------------------|--------------------------------------------------------------|---------------------------------------------------------------------------------------------------|--------------------------------------------|----------------------------------|-------------------------------------------------|----------------------------------------------------------------------------------------------------|---------------------------------------------------------------------------|
| Sr.            | Category & Name<br>of the<br>Shareholders<br>(I)                                       | Nos. Of<br>shareholders<br>(III) | No. of fully<br>paid up<br>equity<br>shares held<br>(IV) | Total nos.<br>shares<br>held<br>(VII) =<br>(IV)+(V)+<br>(VI) | total no. of<br>shares<br>(calculated<br>as per SCRR,<br>1957)<br>(VIII)<br>As a % of<br>(A+B+C2) | Class<br>eg:<br>X                          | Total                            | Total as<br>a % of<br>Total<br>Voting<br>rights | convertible<br>securities (<br>as a<br>percentage<br>of diluted<br>share<br>capital)<br>(XI)=<br>(VII)+(X)<br>As a % of<br>(A+B+CZ) | Number of<br>equity shares<br>held in<br>dematerialize<br>d form<br>(XIV) |
| Α              | Table II - Statement showing shareh                                                    | olding pattern of                | f the Promoter a                                         | nd Promoter G                                                | roup                                                                                              |                                            |                                  |                                                 |                                                                                                    |                                                                           |
| (1)            | Indian                                                                                 |                                  |                                                          | I                                                            | I                                                                                                 |                                            |                                  | I                                               |                                                                                                    |                                                                           |
| (a)<br>(b)     | Individuals/Hindu undivided Family  Central Government/ State                          | 4                                | 2642500                                                  | 2642500                                                      | 24.99                                                                                             | 2642500.00                                 | 2642500                          | 24.99                                           | 24.99                                                                                                    | 2642500                                                                   |
| (c)            | Government(s)  Financial Institutions/ Banks                                           |                                  |                                                          |                                                              |                                                                                                   |                                            |                                  |                                                 |                                                                                                    |                                                                           |
| (d)            | Any Other (specify)                                                                    | 3                                | 5075000                                                  | 5075000                                                      | 48.00                                                                                             | 5075000.00                                 | 5075000                          | 48.00                                           | 48.00                                                                                                    | 5075000                                                                   |
|                | Sub-Total (A)(1)                                                                       | 7                                | 7717500                                                  | 7717500                                                      | 73.00                                                                                             | 7717500.00                                 | 7717500                          | 73.00                                           | 73.00                                                                                                    | 7717500                                                                   |
| (2)            | Foreign                                                                                |                                  |                                                          |                                                              |                                                                                                   |                                            |                                  |                                                 |                                                                                                    |                                                                           |
| (a)            | Individuals (NonResident Individuals/ Foreign Individuals)                             |                                  |                                                          |                                                              |                                                                                                   |                                            |                                  |                                                 |                                                                                                    |                                                                           |
| (b)            | Government<br>Institutions                                                             |                                  |                                                          |                                                              |                                                                                                   |                                            |                                  |                                                 |                                                                                                    |                                                                           |
| (d)            | Foreign Portfolio Investor                                                             |                                  |                                                          |                                                              |                                                                                                   |                                            |                                  |                                                 |                                                                                                    |                                                                           |
| (e)            | Any Other (specify)                                                                    |                                  |                                                          |                                                              |                                                                                                   |                                            |                                  |                                                 |                                                                                                    |                                                                           |
| Tota           | Sub-Total (A)(2)<br>I Shareholding of Promoter and Promoter<br>Group (A)=(A)(1)+(A)(2) | 7                                | 7717500                                                  | 7717500                                                      | 73.00                                                                                             | 7717500.00                                 | 7717500                          | 73.00                                           | 73.00                                                                                                    | 7717500                                                                   |
|                | Details of Shares which remain unclain                                                 | med for Promote                  | r & Promoter Gr                                          | <u>oup</u>                                                   |                                                                                                   |                                            |                                  |                                                 |                                                                                                    |                                                                           |
| В              | Table III - Statement showing shareholdi<br>Public shareholder                         | ng pattern of the                | Note : Kin                                               | dly show details                                             | s of shareholders                                                                                 | having more than                           | one percentage                   | of total no                                     | of shares. Please                                                                                                    | refer software ma                                                         |
| (1)            | Institutions                                                                           | 1                                | l                                                        | ı                                                            | ı                                                                                                 | ı                                          | ı                                | ı                                               | ı                                                                                                    |                                                                           |
| (a)            | Mutual Funds                                                                           |                                  |                                                          |                                                              |                                                                                                   |                                            |                                  |                                                 |                                                                                                    |                                                                           |
| (b)            | Venture Capital Funds  Alternate Investment Funds                                      |                                  |                                                          |                                                              |                                                                                                   |                                            |                                  |                                                 |                                                                                                    |                                                                           |
| (d)            | Foreign Venture Capital Investors                                                      |                                  |                                                          |                                                              |                                                                                                   |                                            |                                  |                                                 |                                                                                                    |                                                                           |
| (e)            | Foreign Portfolio Investors                                                            | 2                                | 24586                                                    | 24586                                                        | 0.23                                                                                              | 24586                                      | 24586                            | 0.23                                            | 0.23                                                                                                    | 24586                                                                     |
| (f)            | Financial Institutions/ Banks                                                          |                                  |                                                          |                                                              |                                                                                                   |                                            |                                  |                                                 |                                                                                                    |                                                                           |
| (g)            | Insurance Companies                                                                    |                                  |                                                          |                                                              |                                                                                                   |                                            |                                  |                                                 |                                                                                                    |                                                                           |
| (h)            | Provident Funds/ Pension Funds                                                         |                                  | =0.1=                                                    |                                                              |                                                                                                   |                                            |                                  |                                                 |                                                                                                    |                                                                           |
| (i)            | Any Other (specify) Sub-Total (B)(1)                                                   | 3                                | 5315<br>29901                                            | 5315<br>29901                                                | 0.05<br>0.28                                                                                      | 5315<br>29901.00                           | 5315<br>29901                    | 0.05<br>0.28                                    | 0.05<br>0.28                                                                                                    | 5315<br>29901                                                             |
| (2)            | Central Government/ State                                                              |                                  |                                                          |                                                              |                                                                                                   |                                            |                                  |                                                 |                                                                                                    |                                                                           |
| (2)            | Government(s)/ President of India                                                      |                                  |                                                          |                                                              |                                                                                                   |                                            |                                  |                                                 |                                                                                                    |                                                                           |
| (3)            | Sub-Total (B)(2) Non-institutions                                                      |                                  |                                                          |                                                              |                                                                                                   |                                            |                                  |                                                 |                                                                                                    |                                                                           |
| (3)            | Individuals - i.Individual shareholders holding                                        |                                  |                                                          |                                                              |                                                                                                   |                                            |                                  |                                                 |                                                                                                    |                                                                           |
| (a(i))         | nominal share capital up to Rs. 2 lakhs.  Individuals -                                | 5463                             | 1494626                                                  | 1494626                                                      | 14.14                                                                                             | 1494626                                    | 1494626                          | 14.14                                           | 14.14                                                                                                    | 1494626                                                                   |
| 1              | ii. Individual shareholders holding                                                    |                                  |                                                          |                                                              |                                                                                                   |                                            |                                  |                                                 |                                                                                                    |                                                                           |
| (2/ii))        | nominal share capital in excess of Rs. 2 lakhs.                                        | 17                               | 928979                                                   | 928979                                                       | 8.79                                                                                              | 928979                                     | 928979                           | 8.79                                            | 8.79                                                                                                    | 928979                                                                    |
| (a(ii))<br>(b) | NBFCs registered with RBI                                                              | 1/                               | 3203/3                                                   | 320373                                                       | 0.79                                                                                              | 320313                                     | 320373                           | 0.73                                            | 0.79                                                                                                    | 320373                                                                    |
| (c)            | Employee Trusts Overseas Depositories (holding DRs)                                    |                                  |                                                          |                                                              |                                                                                                   |                                            |                                  |                                                 |                                                                                                    |                                                                           |
| (d)            | (balancing figure)                                                                     |                                  |                                                          |                                                              |                                                                                                   |                                            |                                  | _                                               |                                                                                                    |                                                                           |
| (e)            | Any Other (specify)                                                                    | 327                              | 401494                                                   | 401494                                                       | 3.80                                                                                              | 401494                                     | 401494                           | 3.80                                            | 3.80                                                                                                    | 401494                                                                    |
|                | Sub-Total (B)(3) Total Public Shareholding                                             | 5807                             | 2825099                                                  | 2825099                                                      | 26.72                                                                                             | 2825099.00                                 | 2825099                          | 26.72                                           | 26.72                                                                                                    | 2825099                                                                   |
|                | (B)=(B)(1)+(B)(2)+(B)(3)                                                               | 5810                             | 2855000                                                  | 2855000                                                      | 27.00                                                                                             | 2855000.00                                 | 2855000                          | 27.00                                           | 27.00                                                                                                    | 2855000                                                                   |
|                | Details of the shareholders acting as p                                                |                                  | t for Public                                             |                                                              |                                                                                                   |                                            |                                  |                                                 |                                                                                                    |                                                                           |
| С              | Details of Shares which remain unclair  Table IV - Statement showing shareholdi        |                                  | Non Promoter-                                            | Non Public sha                                               | reholder                                                                                          |                                            |                                  |                                                 |                                                                                                    |                                                                           |
|                | Custodian/DR Holder - Name of DR                                                       | J F I Storm Or the               | i i i i i i i i i i i i i i i i i i i                    |                                                              |                                                                                                   |                                            |                                  |                                                 |                                                                                                    |                                                                           |
| (1)            | Holders (If Available) Employee Benefit Trust (under SEBI                              |                                  |                                                          |                                                              |                                                                                                   |                                            |                                  |                                                 |                                                                                                    |                                                                           |
| (2)            | (Share based Employee Benefit) Regulations, 2014)                                      |                                  |                                                          |                                                              |                                                                                                   |                                            |                                  |                                                 |                                                                                                    |                                                                           |
| Tota           | l NonPromoter- Non Public Shareholding                                                 |                                  |                                                          |                                                              |                                                                                                   |                                            |                                  |                                                 |                                                                                                    |                                                                           |
|                | (C)= (C)(1)+(C)(2)                                                                     |                                  |                                                          | 46                                                           |                                                                                                   |                                            |                                  |                                                 |                                                                                                    |                                                                           |
|                | Total ( A+B+C2 )                                                                       | 5817                             | 10572500                                                 | 10572500                                                     | 100.00                                                                                            | 10572500.00                                | 10572500                         | 100.00                                          | 100.00                                                                                                    | 10572500                                                                  |
|                | Total (A+B+C)                                                                          | 5817                             | 10572500                                                 | 10572500                                                     | 100.00                                                                                            | 10572500.00                                | 10572500                         | 100.00                                          | 100.00                                                                                                    | 10572500                                                                  |
|                |                                                                                        |                                  | Disclosure of                                            | notes on shareh                                              | nolding pattern                                                                                   |                                            |                                  |                                                 |                                                                                                    |                                                                           |
|                |                                                                                        |                                  |                                                          |                                                              |                                                                                                   | Add Note                                   | S                                |                                                 |                                                                                                    |                                                                           |